# **Repository Function GETSHAREABLE**

## **Description**

Method for getting the shareable flag for an entity.

## **Syntax**

retval = **Repository("GETSHAREABLE"** , entID)

## **Parameters**

The **GETSHAREABLE** method has the following parameters.

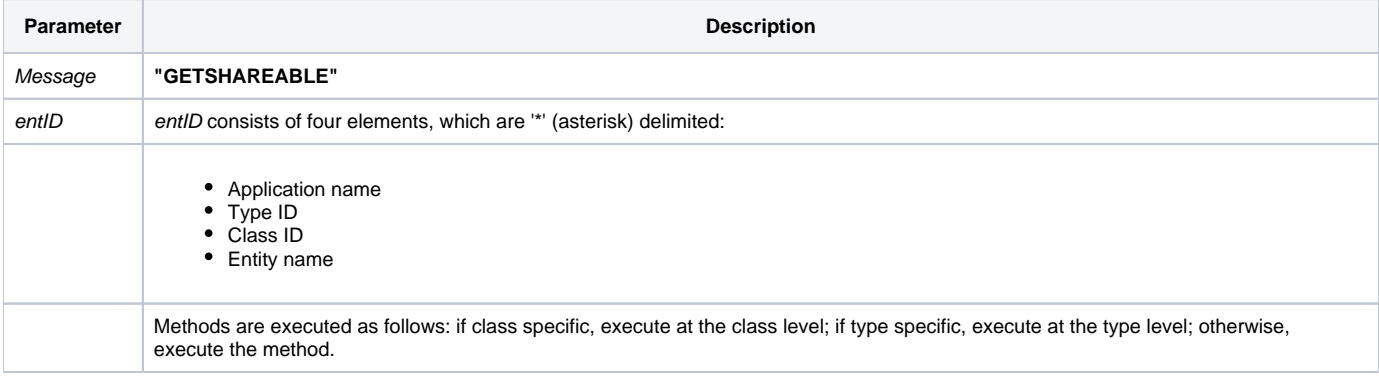

#### Returns

The shareable flag (1 or 0) of the entity.

**Note: Always call the [Get\\_Status function](https://wiki.srpcs.com/display/Commands/Get_Status+Function) after calling Repository.**

#### See also

[Repository\(\) function](https://wiki.srpcs.com/display/Commands/Repository+Function), [SETSHAREABLE Method](https://wiki.srpcs.com/display/Commands/Repository+Function+SETSHAREABLE), [Get\\_Repos\\_Entities\(\).](https://wiki.srpcs.com/display/Commands/Get_Repos_Entities+Function)

# Example

```
/* Get the shareable flag or the CENTERWINDOW stored procedure into the variable called result */
Declare Function Repository, Get_Status
AppID = @APPID<1> ;* current application
TypeID = "STPROC" ;* OpenInsight stored procedures
ClassID = "" ;* Not Applicable
Stored_Proc_Name = 'CENTERWINDOW'
entid = AppID : '*' : TypeID : '*' : ClassID : '*' : Stored_Proc_Name
result = Repository("GETSHAREABLE", entid)
\prime^* result now contains the shareable flag of CENTERWINDOW in Field 1. ^*/If Get_Status(ErrCode) then
   call msg(@window, 'Error Message returned: ' : ErrCode)
end
```